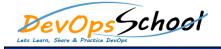

## **Subversion Advance Training**

| • What is Subversion? |               | 0 |
|-----------------------|---------------|---|
| • What Is Subversion? | • Basic Usage |   |
|                       |               | 0 |
| 0                     | 0             | 0 |
| 0                     | 0             | 0 |
| 0                     | 0             | 0 |
| Fundamental Concepts  | 0             | 0 |
| 0                     | 0             | 0 |
| 0                     | 0             | 0 |
| 0                     | 0             | 0 |
| 0                     | 0             | 0 |
| 0                     | 0             | 0 |
| 0                     | 0             |   |
| 0                     | 0             | 0 |
| 0                     |               | 0 |
|                       | 0             | 0 |
| 0                     | 0             | 0 |
| 0                     | 0             | 0 |
| 0                     |               |   |
| 0                     | 0             |   |
| 0                     | 0             |   |
| 0                     |               |   |
| 0                     |               |   |
|                       |               |   |

| Advanced Topics | 0 | Branching and Merging | 0 |
|-----------------|---|-----------------------|---|
| 0               | 0 | 0                     |   |
| 0               |   | 0                     | 0 |
| 0               | 0 | 0                     | 0 |
| 0               | 0 | 0                     | 0 |
| 0               |   | 0                     |   |
| 0               | 0 |                       | 0 |
| 0               | 0 | 0                     | 0 |
| 0               | 0 | 0                     |   |
| Ŭ               | 0 | 0                     | 0 |
| 0               | 0 | 0                     | 0 |
| 0               |   |                       | 0 |
| 0               | 0 | 0                     | 0 |
|                 | 0 | 0                     | 0 |
| 0               | 0 | 0                     | 0 |
| 0               |   | 0                     | 0 |
| 0               | 0 | 0                     | 0 |
| 0               |   | 0                     | 0 |
| 0               |   |                       | 0 |
| 0               |   | 0                     | 0 |
| 0               |   | 0                     | Ŭ |
| 0               |   | 0                     | 0 |
| 0               |   | 0                     | 0 |
| 0               |   | 0                     |   |
|                 |   |                       |   |

## • Repository Administration

- о о

| Server Configuration | 0 | 0 |
|----------------------|---|---|
| 0                    | 0 | 0 |
| 0                    | 0 | 0 |
| 0                    | 0 | 0 |
| 0                    | 0 | 0 |
| 0                    | 0 | 0 |
| 0                    | 0 | 0 |
| 0                    | 0 | 0 |
| 0                    | 0 | 0 |
| 0                    | 0 | 0 |
| 0                    | 0 |   |
| 0                    | 0 |   |
| 0                    | 0 |   |
| 0                    | 0 |   |
| 0                    | 0 |   |
| 0                    | 0 |   |
| 0                    | 0 |   |
| 0                    | 0 |   |